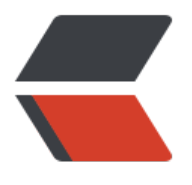

链滴

## cro[n 表达](https://ld246.com)式

作者: lee528066

- 原文链接:https://ld246.com/article/1510278559492
- 来源网站: [链滴](https://ld246.com/member/lee528066)
- 许可协议:[署名-相同方式共享 4.0 国际 \(CC BY-SA 4.0\)](https://ld246.com/article/1510278559492)

## **按顺序依次为**

## **秒(0~59)**

分钟(0~59)

小时(0~23)

天(月)(0~31,但是你需要考虑你月的天数)

月(0~11)

天 (星期) (1~7 1=SUN 或 SUN, MON, TUE, WED, THU, FRI, SAT)

7.年份(1970-2099)

其中每个元素可以是一个值(如6),一个连续区间(9-12),一个间隔时间(8-18/4)(/表示每隔4小时),一个 表(1,3,5),通配符。由于"月份中的日期"和"星期中的日期"这两个元素互斥的,必须要对其中一个设置?.

- 0 0 10,14,16 \* \* ? 每天上午10点,下午2点,4点
- 0 0/30 9-17 \* \* ? 朝九晚五工作时间内每半小时
- 0 0 12 ? \* WED 表示每个星期三中午12点
- "0 0 12 \* \* ?" 每天中午12点触发
- "0 15 10 ? \* \*" 每天上午10:15触发
- "0 15 10 \* \* ?" 每天上午10:15触发
- "0 15 10 \* \* ? \*" 每天上午10:15触发
- "0 15 10 \* \* ? 2005" 2005年的每天上午10:15触发
- "0 \* 14 \* \* ?" 在每天下午2点到下午2:59期间的每1分钟触发
- "0 0/5 14 \* \* ?" 在每天下午2点到下午2:55期间的每5分钟触发
- "0 0/5 14,18 \* \* ?" 在每天下午2点到2:55期间和下午6点到6:55期间的每5分钟触发
- "0 0-5 14 \* \* ?" 在每天下午2点到下午2:05期间的每1分钟触发
- "0 10,44 14 ? 3 WED" 每年三月的星期三的下午2:10和2:44触发
- "0 15 10 ? \* MON-FRI" 周一至周五的上午10:15触发
- "0 15 10 15 \* ?" 每月15日上午10:15触发
- "0 15 10 L \* ?" 每月最后一日的上午10:15触发
- "0 15 10 ? \* 6L" 每月的最后一个星期五上午10:15触发
- "0 15 10 ? \* 6L 2002-2005" 2002年至2005年的每月的最后一个星期五上午10:15触发
- "0 15 10 ? \* 6#3" 每月的第三个星期五上午10:15触发

## 有些子表达式能包含一些范围或列表

"

例如:子表达式(**天(星期)**)可以为 "MON-FRI" , "MON, WED, FRI" , "MON-WED,SA

"\*"字符代表所有可能的值

因此,"*"在子表达式(***月***)里表示每个月的含义,"*"在子表达式(**天(星期)**)表示星期的每一天

"/"字符用来指定数值的增量

例如:在子表达式(分钟)里的"0/15"表示从第0分钟开始,每15分钟

在子表达式(分钟)里的"3/20"表示从第3分钟开始,每20分钟 (它和"3,23,43")的含义 样

"?"字符仅被用于天(月)和天(星期)两个子表达式,表示不指定值

当2个子表达式其中之一被指定了值以后,为了避免冲突,需要将另一个子表达式的值设为"?"

"L"字符仅被用于天(月)和天(星期)两个子表达式,它是单词"last"的缩写

但是它在两个子表达式里的含义是不同的。

在天(月)子表达式中, "L"表示一个月的最后一天

在天(星期)自表达式中, "L"表示一个星期的最后一天,也就是SAT

如果在"L"前有具体的内容,它就具有其他的含义了

例如: "6L"表示这个月的倒数第6天, "FRIL"表示这个月的最一个星期五

注意:在使用"L"参数时,不要指定列表或范围,因为这会导致问题